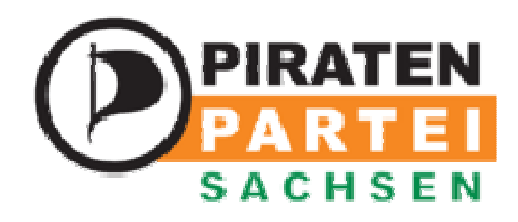

## **Computer& Internet Benutzungsordnung**

- 1.)Externe Datenträger: Diese sind nur für den erforderlichen Dienstgebrauch gestattet. Bei der Nutzung dieser Datenträger muss mit äußerster Sorgfalt darauf geachtet werden, dass keine Schadsoftware auf die Dienstrechner kommt.
- 2.)Die Hardware und die Software darf nicht verändert werden. Bei benötigten Änderungen muss der Verantwortliche beauftragt werden.
- 3.)Zugangspasswörter müssen geheim gehalten werden.
- 4.)Fremde Daten dürfen nicht auf den Geschäftsstellen-Rechnern aufgespielt oder bearbeitet werden.
- 5.)Beim Verlassen des Arbeitsplatzes ist sicher zustellen das keine unbefugte Person den Computer benutzen kann. In so einem Fall sind verschlüsselte Container zu schließen und der Rechner ist zu sperren.
- 6.)Die unter "Freigabe" befindlichen Daten sind vertraulich zu behandeln, und wenn Daten auf dieser gefunden werden, die nicht für den Dienstgebrauch bestimmt sind, werden diese gelöscht.
- 7.)Unbekannte Datenträger, wie gefundene USB-Sticks sind nicht an den Computern erlaubt.
- 8.)Verbotene Webseiten, wie kinderpornographische, rassistische, oder andere gesetzwidrige Inhalte, sind nicht aufzurufen. Bei einem versehentlichen Aufruf ist ein Vermerk zu machen, und die Seite ist unverzüglich wieder zu schließen.
- 9.)Es is davon abzusehen, bedenkliche Inhalte oder anstößige Inhalte aufzurufen.
- 10.) Filesharing ist in der Geschäftsstelle verboten.
- 11.) Es ist ebenso ungesetzlich, wenn man Straftaten aus der Geschäftsstelle heraus tätigt. (wie z.B. über Chat oder bei Hacking)
- 12.) Private Rechner sind nur unter diesen Bedingungen in der Geschäftsstelle zu nutzen.